## **Hochschulrechenzentrum**

- [Organisation](https://hrz-wiki.jade-hs.de/de/hrz/org/start)
- [Servicedesk](https://hrz-wiki.jade-hs.de/de/hrz/servicedesk/start)
- [Quicklinks](https://hrz-wiki.jade-hs.de/de/hrz/quicklinks/start)
- [Stellenangebote](https://hrz-wiki.jade-hs.de/de/hrz/jobs/start)

## **Themen**

- [Academic Cloud](https://hrz-wiki.jade-hs.de/de/tp/ac/start)
- [Benutzerverwaltung](https://hrz-wiki.jade-hs.de/de/tp/uadm/start)
- [Beschaffung](https://hrz-wiki.jade-hs.de/de/tp/procurement/start)
- [CampusCard](https://hrz-wiki.jade-hs.de/de/tp/campuscard/start)
- [Clientintegration](https://hrz-wiki.jade-hs.de/de/tp/clientintegration/start)
- [Collaboration Cloud](https://hrz-wiki.jade-hs.de/de/tp/collabcloud/start)
- [Datenlaufwerke](https://hrz-wiki.jade-hs.de/de/tp/datadrives/start)
- [Dokumentenmanagement](https://hrz-wiki.jade-hs.de/de/tp/dms/start)
- [Drucken](https://hrz-wiki.jade-hs.de/de/tp/printing/start)
- [E-Mail](https://hrz-wiki.jade-hs.de/de/tp/email/start)
- [eCampus](https://hrz-wiki.jade-hs.de/de/tp/ecampus/start)
- [Kommunikation](https://hrz-wiki.jade-hs.de/de/tp/communication/start)
- [Moodle](https://hrz-wiki.jade-hs.de/de/tp/moodle/start)
- [Multifunktionsgeräte](https://hrz-wiki.jade-hs.de/de/tp/mfd/start)
- [Netzwerk](https://hrz-wiki.jade-hs.de/de/tp/network/start)
- [News-Feed](https://hrz-wiki.jade-hs.de/de/tp/news-feed/start)
- [PC-Technik](https://hrz-wiki.jade-hs.de/de/tp/pc-t/start)
- [PC-Verbundsystem](https://hrz-wiki.jade-hs.de/de/tp/pc-vs/start)
- [Plotten](https://hrz-wiki.jade-hs.de/de/tp/plotting/start)
- [Poolräume](https://hrz-wiki.jade-hs.de/de/tp/pools/start)
- [Prozessmanagement](https://hrz-wiki.jade-hs.de/de/tp/pm/start)
- [SAP](https://hrz-wiki.jade-hs.de/de/tp/erp/start)
- [Serverwartung](https://hrz-wiki.jade-hs.de/de/tp/servermaintenance/start)
- [Software](https://hrz-wiki.jade-hs.de/de/tp/sw/start)
- [Videokonferenz](https://hrz-wiki.jade-hs.de/de/tp/vcs/start)
- [Virenschutz](https://hrz-wiki.jade-hs.de/de/tp/virusprotection/start)
- [Virtuelle Desktops](https://hrz-wiki.jade-hs.de/de/tp/vd/start)
- [VPN](https://hrz-wiki.jade-hs.de/de/tp/vpn/start)
- [WLAN / Wi-Fi](https://hrz-wiki.jade-hs.de/de/tp/wi-fi/start)
- [Zeiterfassung](https://hrz-wiki.jade-hs.de/de/tp/time-tracking/start)
- [Zertifikate](https://hrz-wiki.jade-hs.de/de/tp/certificates/start)
- [Zutrittskontrolle](https://hrz-wiki.jade-hs.de/de/tp/acs/start)

## **Servicegruppen**

From: <https://hrz-wiki.jade-hs.de/> - **HRZ-Wiki**

Permanent link: **<https://hrz-wiki.jade-hs.de/de/sidebar?rev=1583327065>**

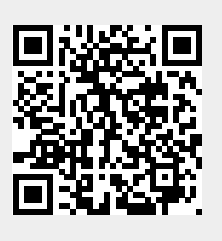

Last update: **2020/03/04 14:04**